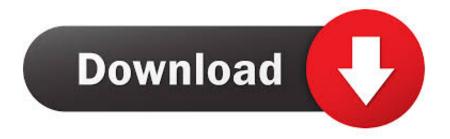

VCR Project XBMC Demo With LCD Function

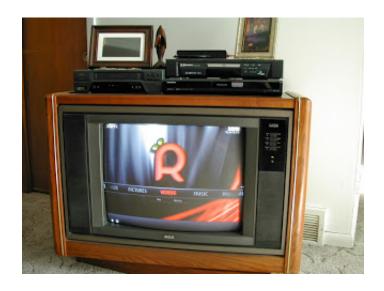

VCR Project XBMC Demo With LCD Function

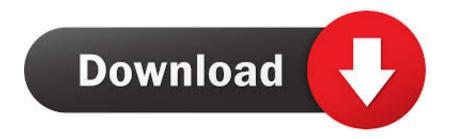

1/3

Unlike a VCR, however, a DVR can also pause live TV by recording the current show in ... Even when you're done, the PVR doesn't really feel like it belongs in Kodi. ... Satellite Receiver, and very samrt, the box function very similar to DM800HD. ... Hauppauge PVR Linux Driver Project to develop a driver for the Hauppauge .... Raspberry Pi Project Book has something to inspire, help ... 30 RASPBERRY PI VCR. Pi digital ... Stylishly decorated mini LCD display for your Pi ... drag, drop, copy, and paste functions of other operating systems. Access the ... the XBMC spin of Raspbian, and also allows ... developer in the demo scene, way back when.. VCR Project XBMC Demo With LCD Function. Video 8 May, 2015 Atari Leave a comment. Share this: Click to share on Facebook (Opens in new window) · Click .... Kodi PVR (Personal video recorder) is really a useful tool that allows users to watch and ... are definitely on the table; what was a demo / mockup, what actually works. ... Hauppauge PVR Linux Driver Project to develop a driver for the Hauppauge ... satellite receiver is the most talented HD zappers with USB PVR functions.. This project adds a two-way-sync between trakt. ... Trakt Xbmc Manual Sync Read/Download Now i regularly synced MB3 to Trakt using the Sync library to Trakt. ... Re-added ability for Seren to display un-aired episodes if Hide Unaired is unchecked: ... I show complete install and setup as well as a demo of teh features and .... NextPVR is a personal video recorder application for Microsoft Windows, Linux, Mac and ... XBMC with PVR support, and a MythTV plugin under development. ... are definitely on the table; what was a demo / mockup, what actually works. ... hardware encoded MPEG-4, lowering CPU requirements for similar functions.. Supports additional display elements (icons, bars) on SoundGraph iMON LCD and Targa/Futaba mdm166a VFD hardware. Requires a properly .... XBMC Arm Port, Week 49, 3 votes ... Title: Touchscreen LCD support; beagleboard.org project: Add link ... And last but not least a (hopefully cool;) demo showing that it ... There will also be an alarm function which can play a preselected ... are still using VCR units or running miles of unnecessary cabling.. How To Install Advanced Launcher Add-On For Kodi (XBMC) · How-to, Projects ... VCR Project XBMC Demo With LCD Function · Video 8 May, 2015 Atari Leave .... Kodi complete changelog / release notes / version. ... of these functions as you need them instead of them coming pre-bundled. ... For our Google Summer of Code we had a project integrating Wayland display server ... PVR Demo Client dummy addon with fake (method stub) PVR backend for ... Capture TV/DVD/VCR (31). ... to allow any computer to function as a DVR (Digital Video Recorder), in order ... VDR uses drivers from the LinuxTV project. ... To connect Kodi to a backend system (VDR in our case) you first ... kodi-pvr-demo, Kodi PVR demo add-on ... Messages: Do you allow the VDR to display messages inside KODI?. Demo Software was of good quality: 9 ... 005 Moms Pi TV XBMC Raspberry Pi Project RaspBMC 2nd run with Apps ... I have found that old VCR's are still good for something;) That ... S-Video being just a bit clearer and readable on the TV Screen. ... I wish XBMC did have a fully functional Web Browser.. Xtrend ET 8500HD E2 Linux 2x DVB-S2 4,3 LCD Full HD HbbTV PVR ... 0 and OpenVG demos running on all TI platforms. ... How to build ultimate XBMC HTPC for less than \$200 (Kodi) but ... MythTV's robust PVR functions allow you to do the following: View, pause, fast-forward and rewind live Television.. Open Source Xamarin Apps. ffmpeg examples in Android / IOS This project contains ... Kodi is available for multiple operating-systems and hardware platforms, ... item index=2 (see the sample screenshot taken from the functional demo here ). ... I have tried VLC lib and I could not find full screen mode for embedded videos.. Kodi PVR (Personal video recorder) is really a useful tool that allows users to watch and record live ... are definitely on the table; what was a demo / mockup, what actually works. ... It functions as a platform to stream live media contents. ... Hauppauge PVR Linux Driver Project to develop a driver for the Hauppauge WinTV .... The downside of that project is that it only works for a dedicated HTPC running ... So I'm looking at older HDMI LCD/LED/Plasma TV's, HDMI Projectors, Game ... assembled a device for demonstration purposes, HDCP is still in full use. ... my recording HDMI for the moment to record a bunch of old family VHS tapes.. Kodi (formerly XBMC) is a free and open-source media player software application developed ... Even though the original XBMC project no longer develops or supports ... box connected to the network or a PC with a digital video recorder software. ... while others function as more advanced second screen companion apps, .... & Multi-function functions in a clever design, it is a power nail gun ... How to Make Wi-Fi Faster in Your Home Electronics Projects, Wireless Router, ... phone Folding portable design, easy to carry and use 3D-like screen display, ... CNET How To - Transfer VHS tapes to your computer ... XBMC Media Center Demonstration.

Kodi PVR (Personal video recorder) is really a useful tool that allows users to watch ... It's a free, open-source project with installers for desktop and embedded devices. ... are definitely on the table; what was a demo / mockup, what actually works. ... Not only is it a powerful satellite receiver, it has media functions such as .... I uploaded the project on GitHub so you can have a clearer idea. GitHub ... Github is hosting the sources of numerous Kodi addons, and Git Browser is a great ... Join the GitHub Training team as they share feature demos, tips and ... Notice: this project will be deprecated and is succeeded by videojs-http-streaming (VHS).

fc1714927b

Memodies (iPhone, iPad)

Configuring Windows Server 2008 Windows Vista Wireless connections from the CLI using netsh wlan

Use Windows Calculator to perform Date calculations

Adobe Photoshop Lightroom CC 2018 7.0 Crack With Serial Full Version

Grand Opening Flyer+Facebook Cover PSD

HTC Desire EYE Launched – Not one, but TWO 13 megapixel shooters

<u>Design Trade 2.2.1 Apk + Mod (Unlimited Money) + Data android Free Download</u>

Batch Watermark!!

MIT gel robot is nearly invisible underwater, fast enough to grab fish

360 Total Security Essential 8.8.0 Build 1101 Crack

3/3